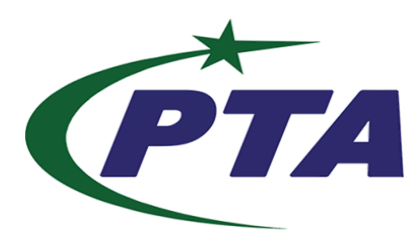

# **Pakistan Telecom Authority Headquarters, Islamabad**

# **PTA Cyber Security Advisory No. 227 07-02-2024**

**Name:** Multiple Google Chrome Vulnerabilities

**Threat Classification:** Vulnerability

## **Affected Software / Services:**

• Google Chrome prior to version 121.0.6167.139

## **Summary:**

## CVE-2024-1077 CVSS: 8.8

Use after free in Network in Google Chrome prior to version 121.0.6167.139 allowed a remote attacker to potentially exploit heap corruption via a malicious file.

## CVE-2024-1059 CVSS: 8.8

Use after free in Peer Connection in Google Chrome prior to version 121.0.6167.139 allowed a remote attacker to potentially exploit stack corruption via a crafted HTML page.

## CVE-2024-1060 CVSS: 8.8

Use after free in Canvas in Google Chrome prior to version 121.0.6167.139 allowed a remote attacker to potentially exploit heap corruption via a crafted HTML page.

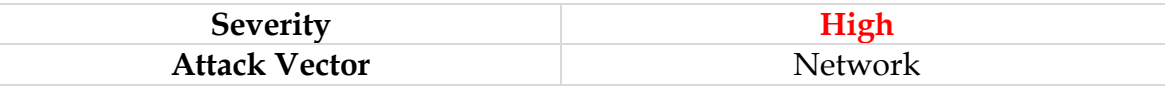

# **Recommendations:**

- Upgrade to the latest version of Google Chrome, available from the Google Chrome website. https://chromereleases.googleblog.com/
- Be cautious when visiting unfamiliar websites, especially those linked in emails or messages.
- Ensure that your browser and other software are regularly updated with the latest security patches.
- Educate users about the risks of clicking on links from unknown or untrusted sources.
- Employ network monitoring and intrusion detection systems to detect and respond to potential threats.
- Have an incident response plan in place to promptly address and mitigate security incidents.
- In case of any incident, please report to this office, through PTA CERT Portal and email.

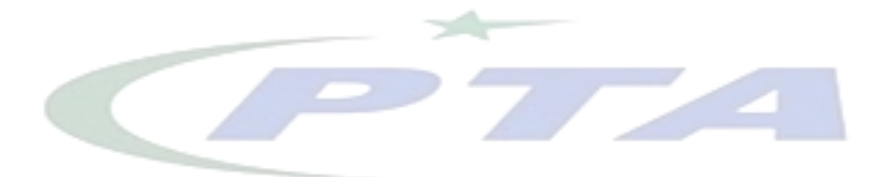